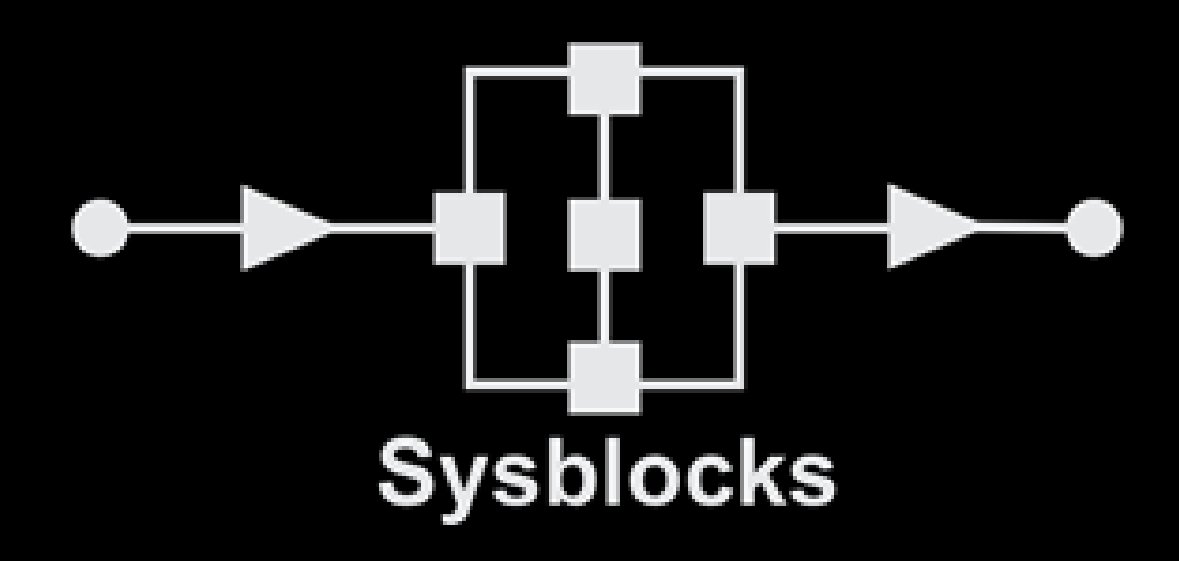

## **Music with microcontrollers**

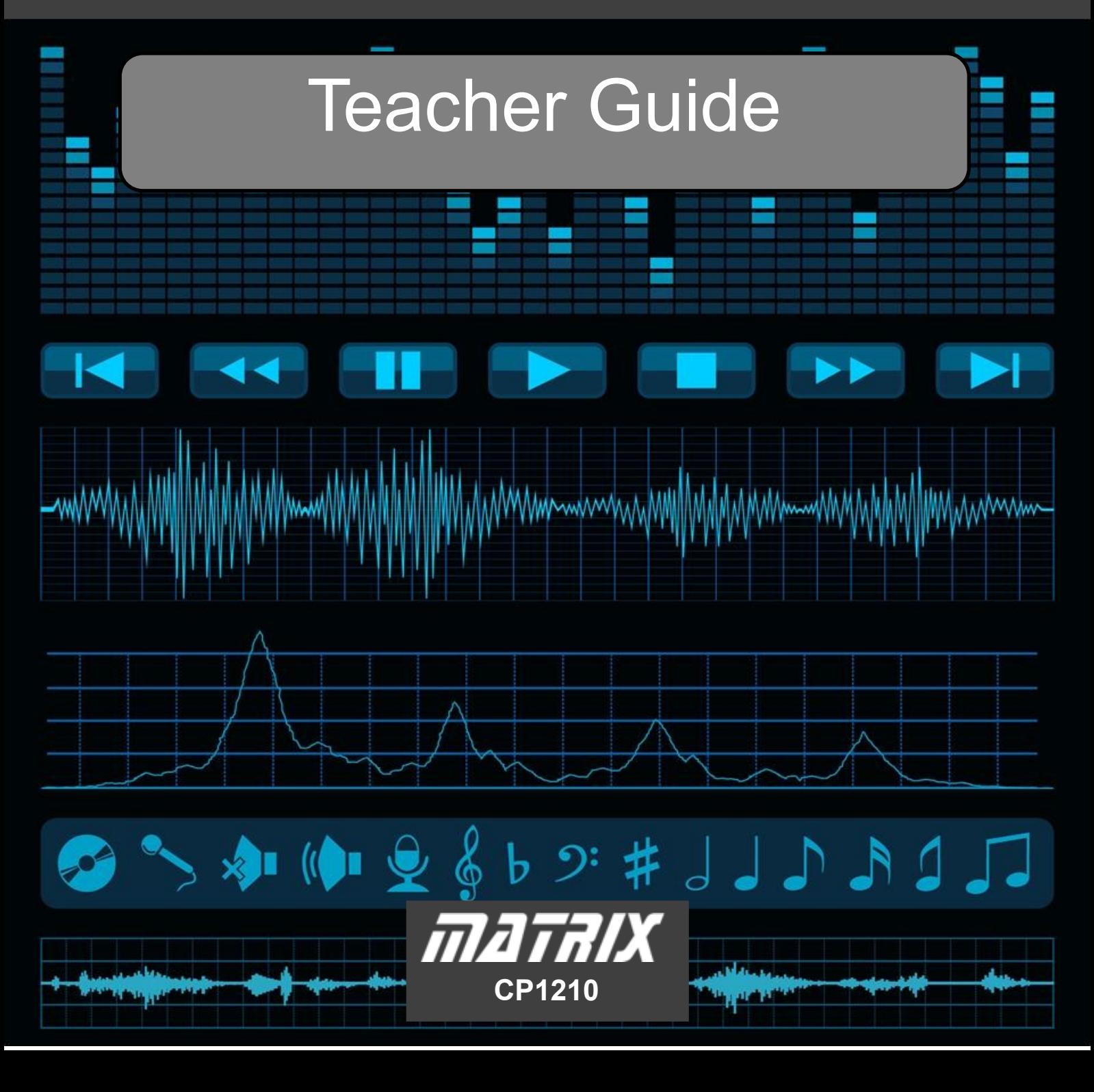

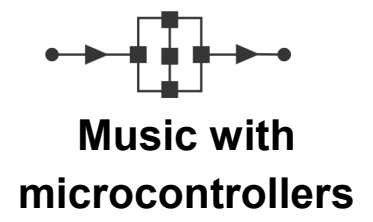

# **Learning objectives**

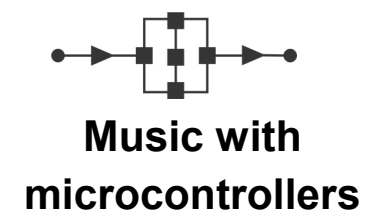

On successful completion of this course, the student will be able to:

- explain the significance of the terms 'macro' and 'component macro';
- describe the following techniques:
	- Analogue-to-digital conversion;
	- Digital-to-analogue conversion;
- create a 'heartbeat' flashing LED to show that the program is running;
- describe what happens when a programming interrupt is called;
- create and configure a timer interrupt;
- use an oscilloscope to observe the waveform of a signal;
- create and control the timing of an electronic 'echo';
- control the frequency spectrum of an audio signal using a filter;
- distinguish between the behaviour of a low-pass, a band-pass and a high-pass filter;
- explain why a piano, playing 'middle C', sounds different to a violin playing 'middle C';
- configure a summing block;
- use iterative techniques to produce a repeating echo;
- modify a program so that the amplitude of repeated echos dies away progressively;
- explain what is meant by reverberation;
- describe the function of an audio mixing desk;
- draw a block diagram of an audio mixing desk;
- describe the function of an audio equaliser;
- describe what is meant by sampling and sample-rate;
- relate the significance of sample-rate and signal frequency.

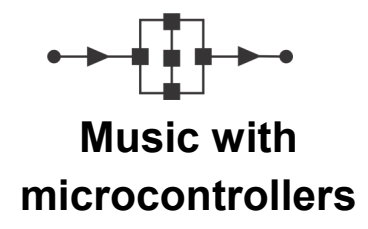

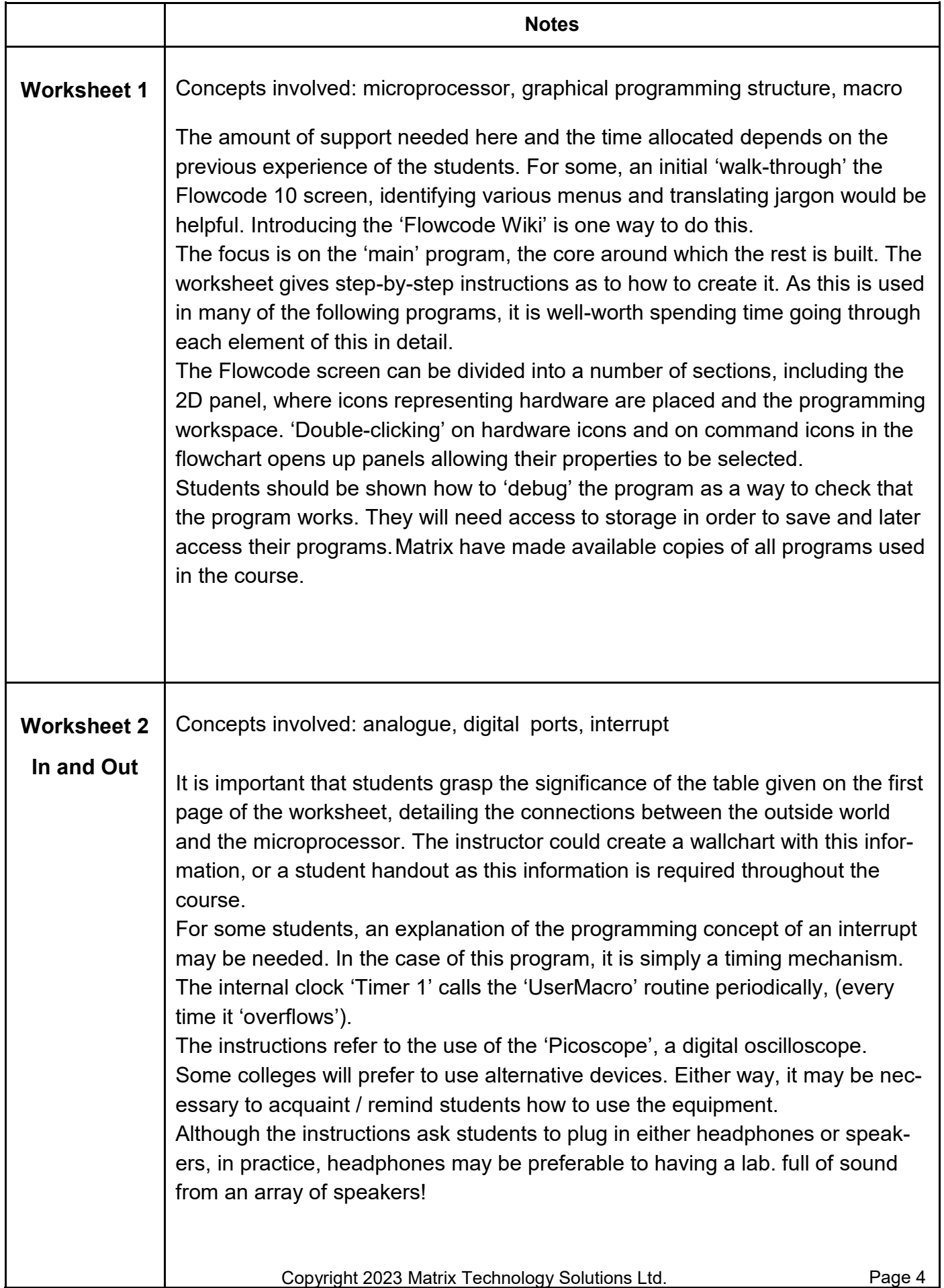

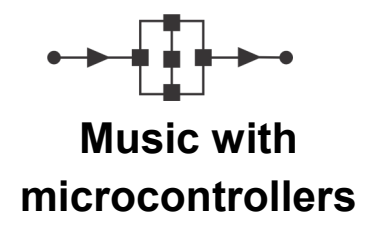

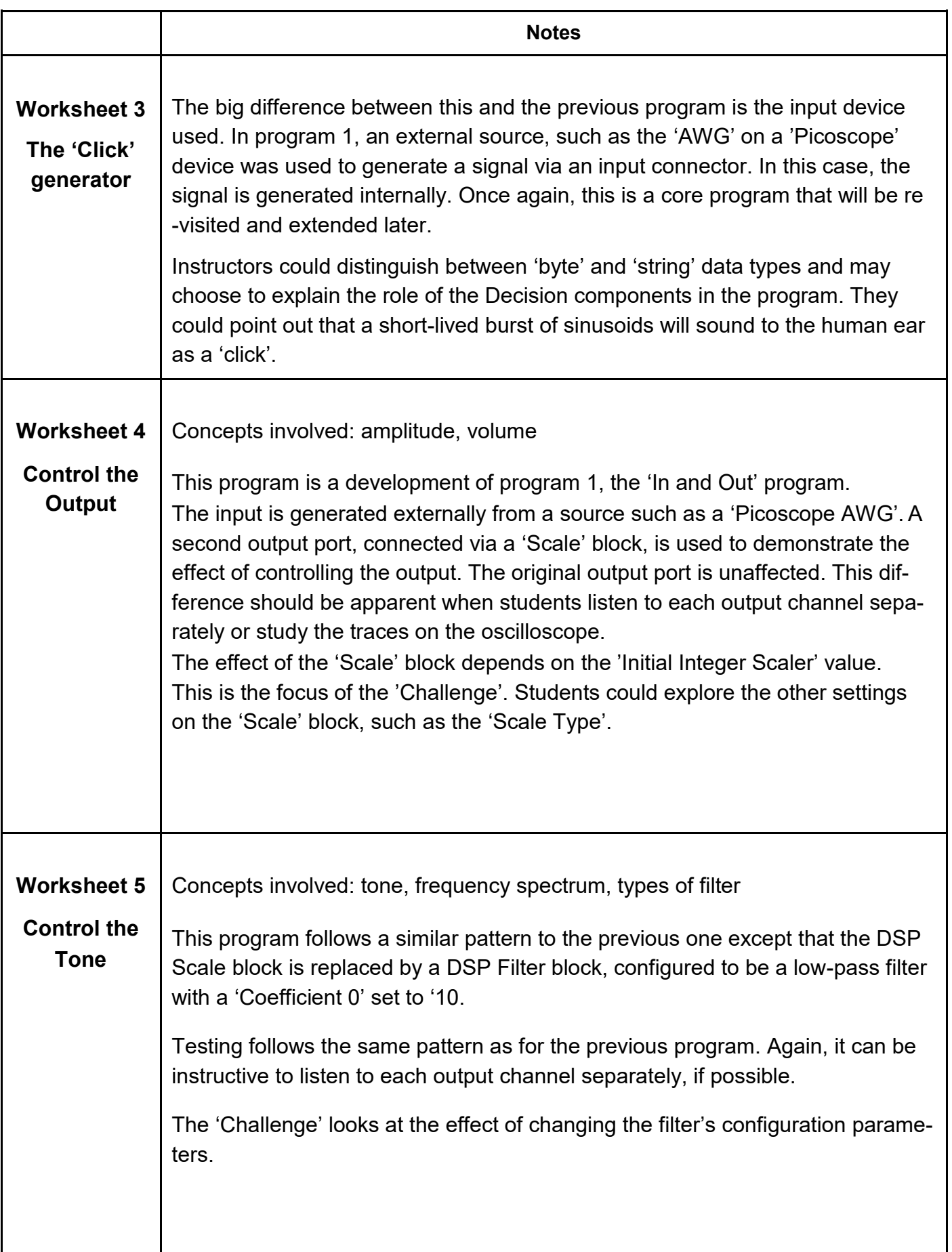

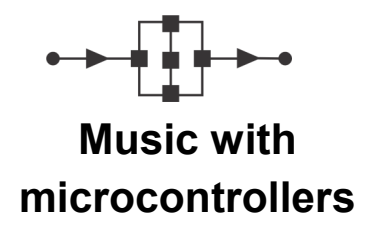

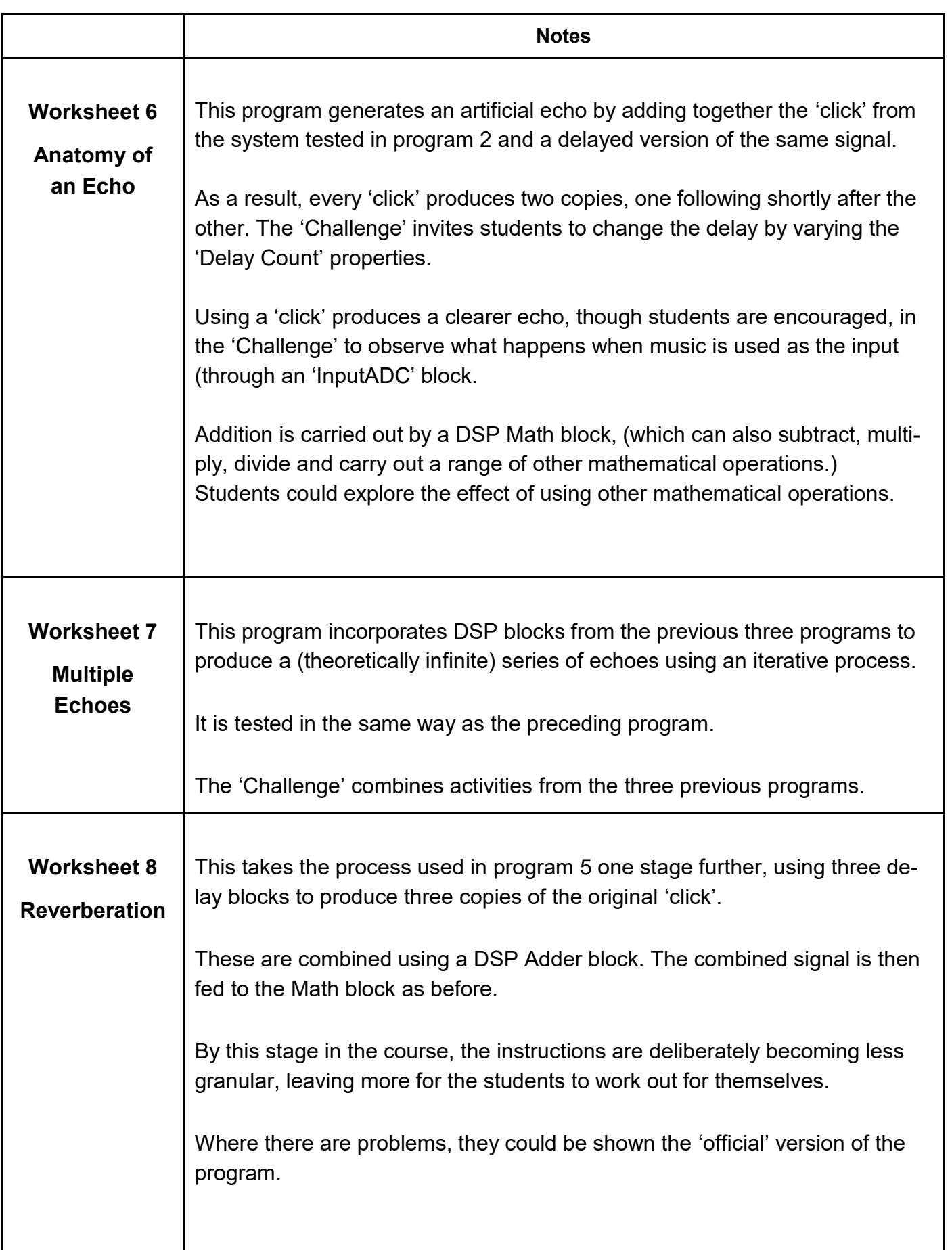

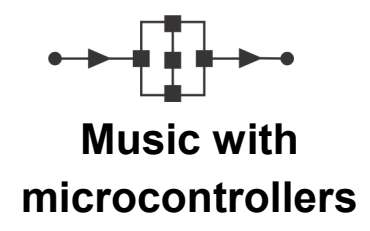

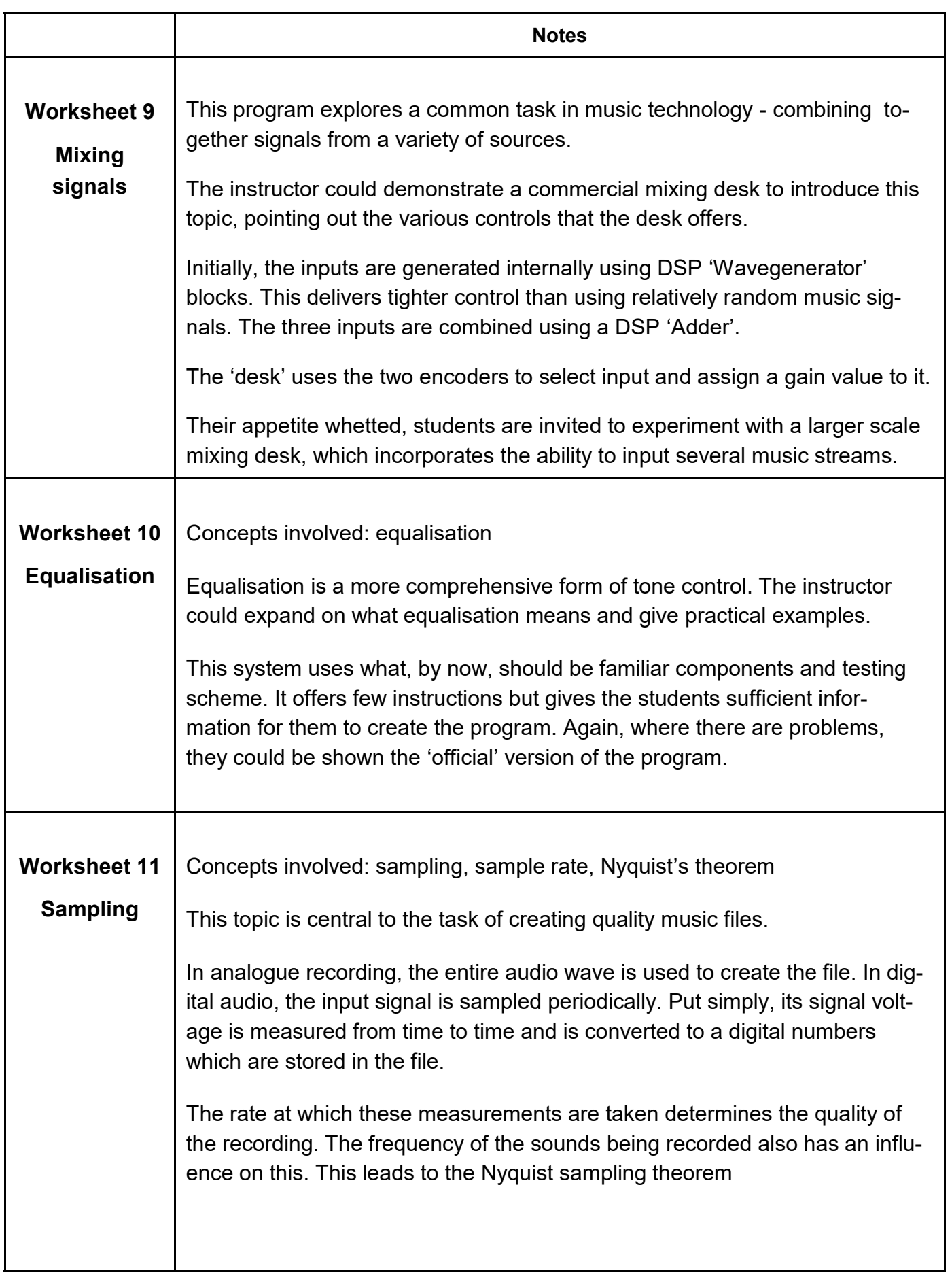

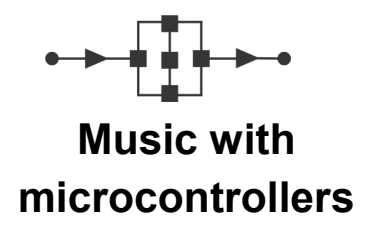

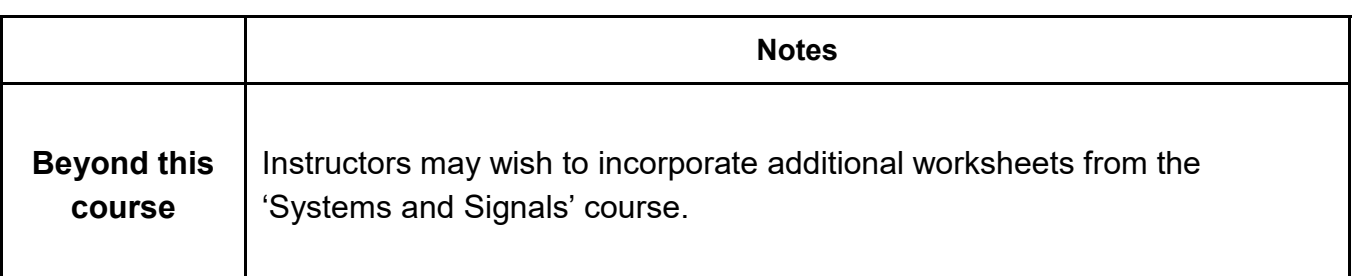

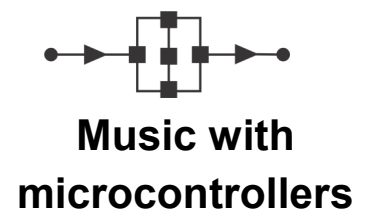

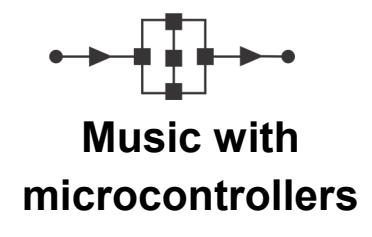

#### **Worksheet 2 - in and out**

blue = input signal Red = output signal

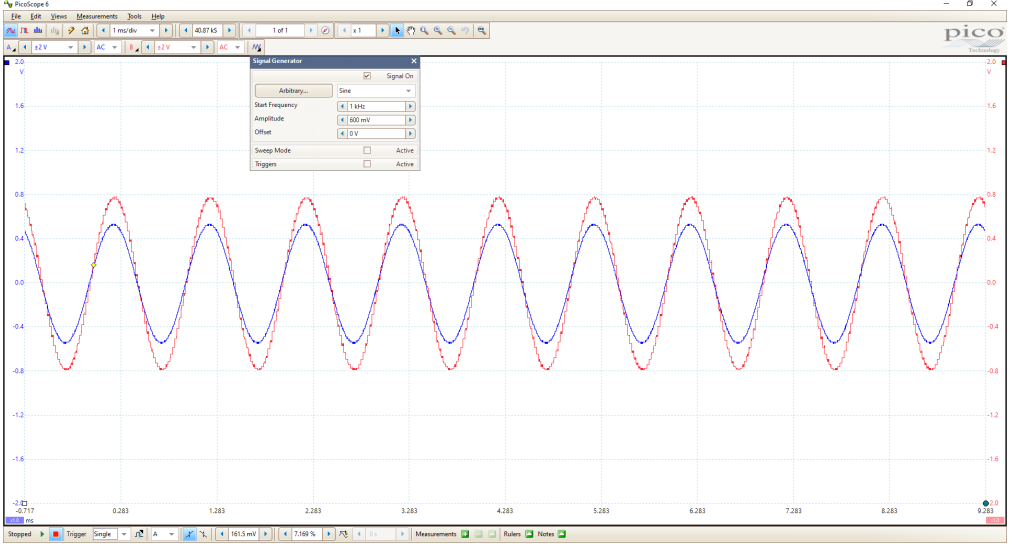

### **Worksheet 3 - click generator**

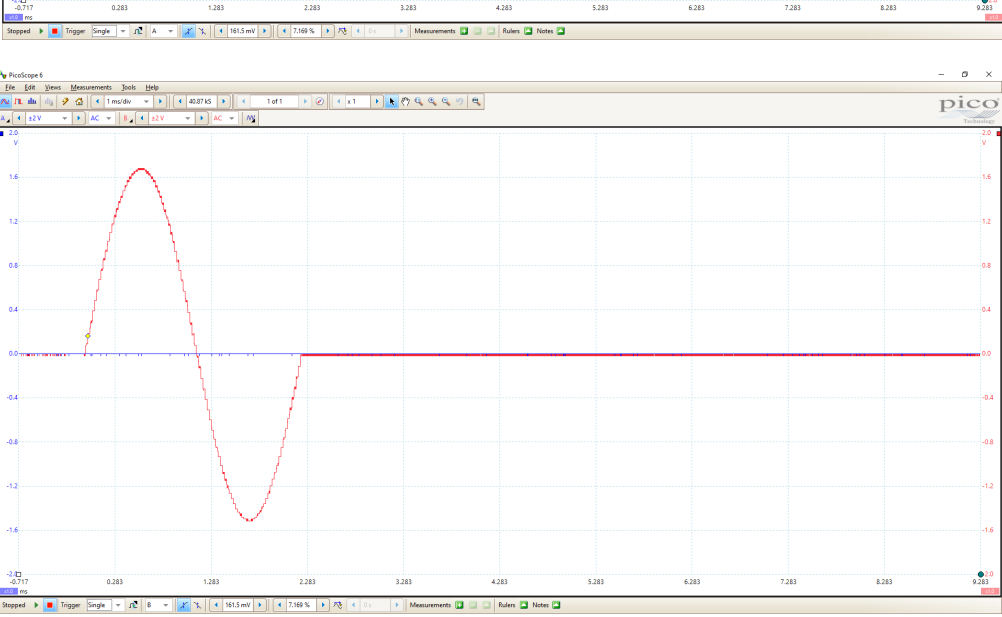

#### Red = output signal

#### **Worksheet 4 - control the output**

blue = generated signal  $Red = signal / 4$ 

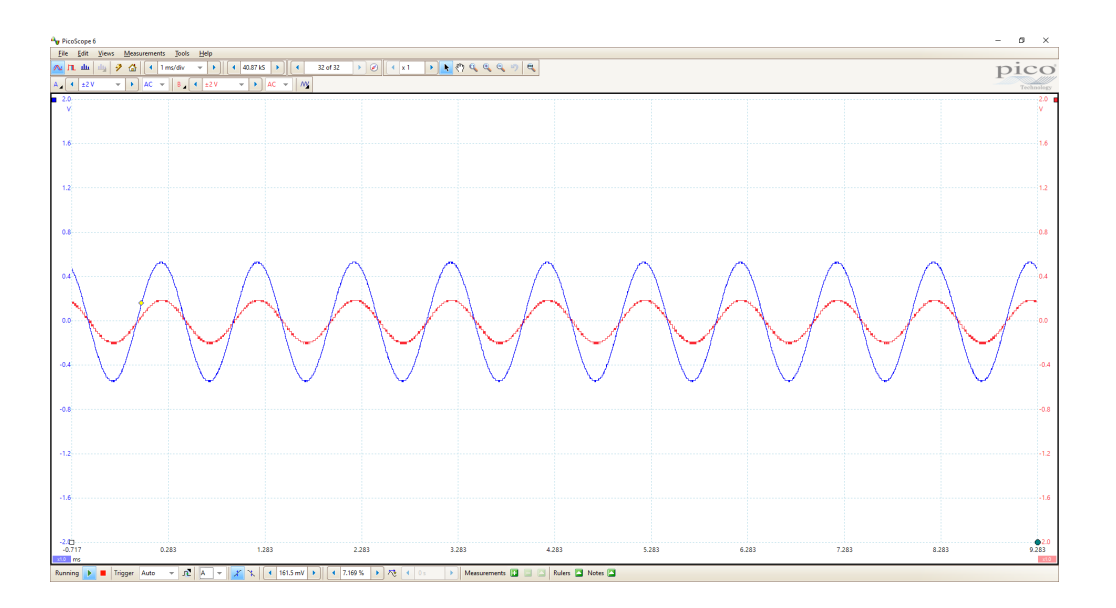

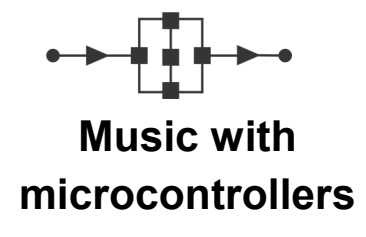

#### **Worksheet 5 - control the tone**

blue = input signal Red = output signal

Note the phase shift

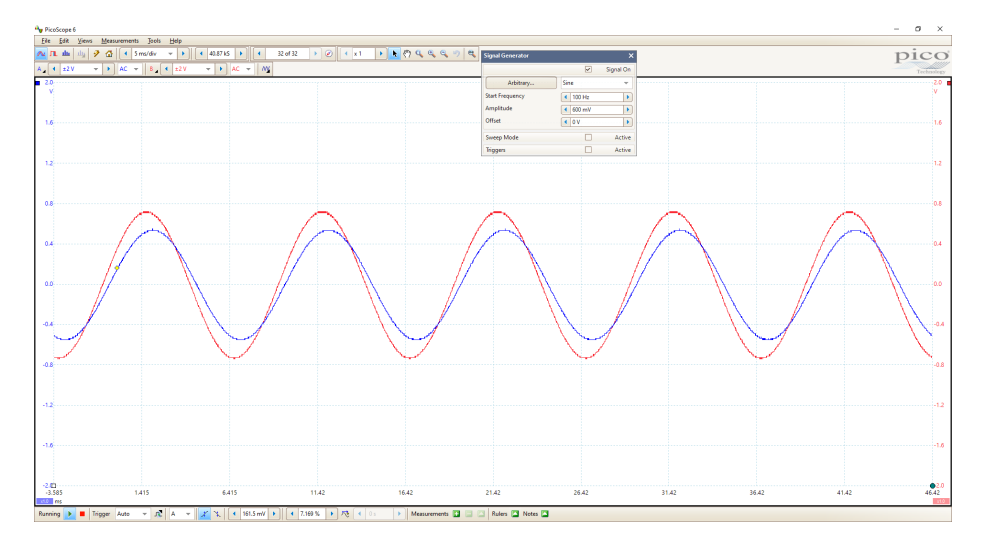

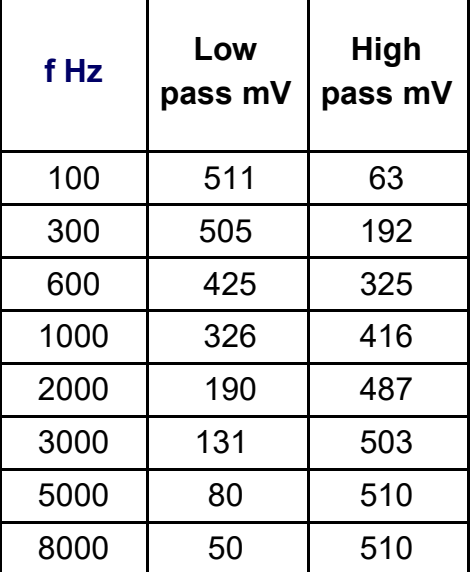

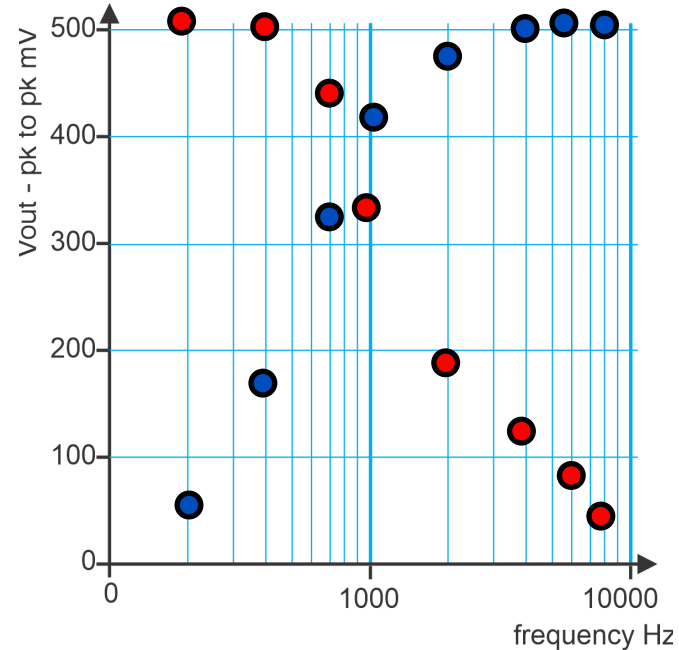

#### **Worksheet 6 - anatomy of an echo**

Blue = initial signal Red = echoed signal

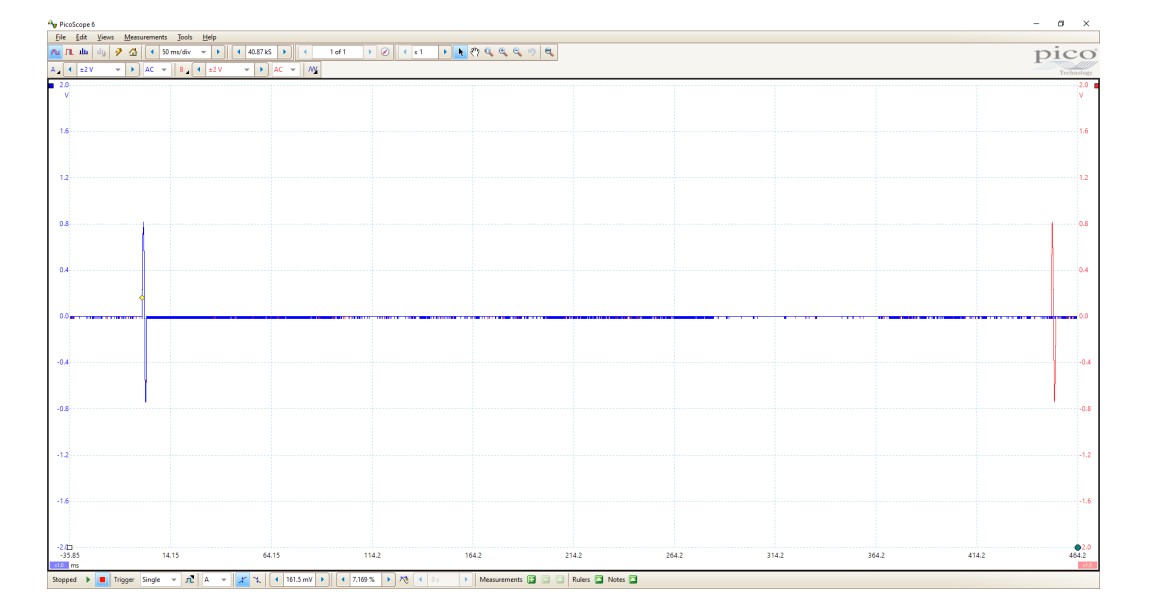

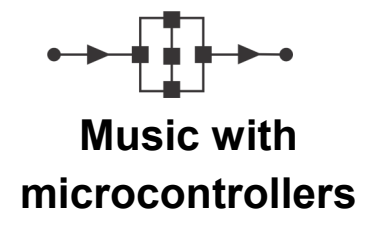

### **Worksheet 7- multiple echoes**

Red = output signal

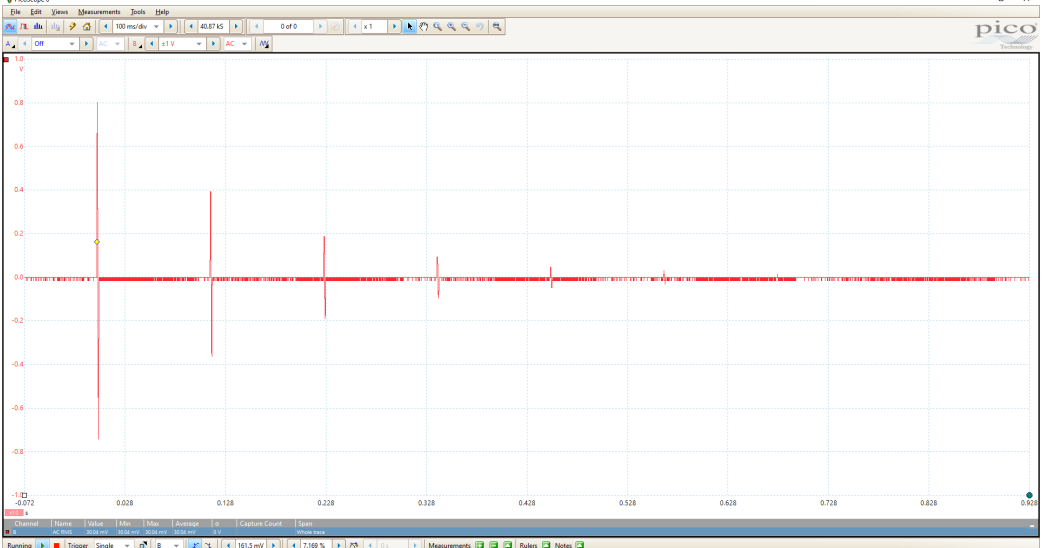

### **Worksheet 8 - Reverberation**

Blue = initial signal Red = echoed signal

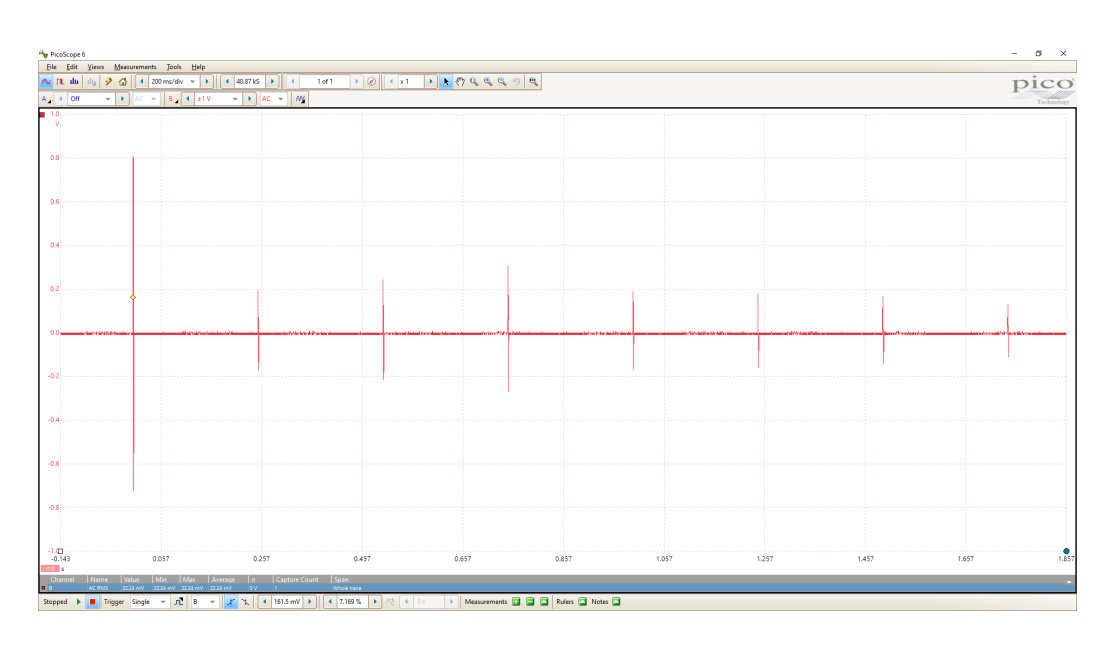

### **Worksheet 9 - Mixing signals**

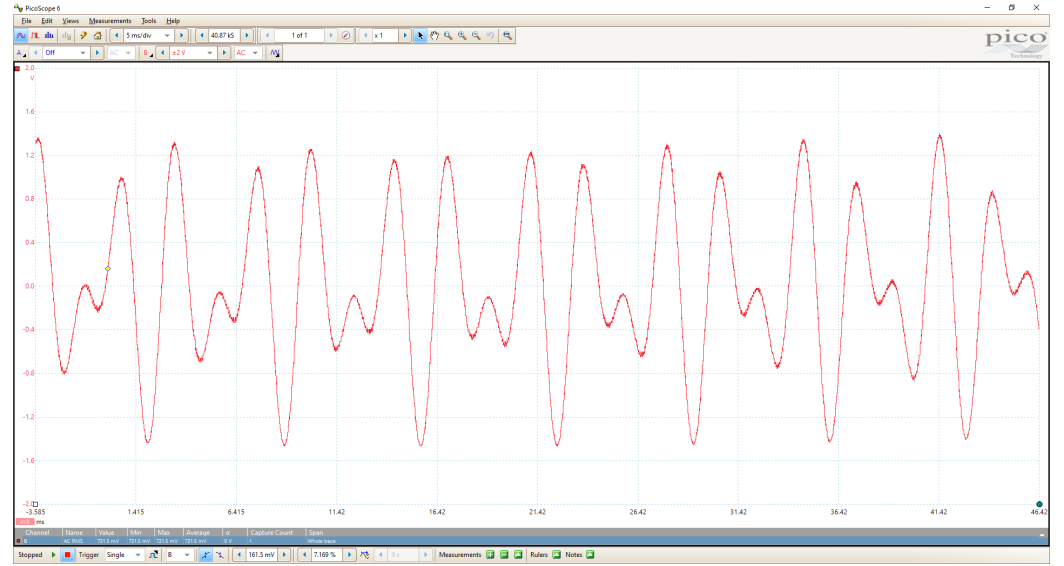

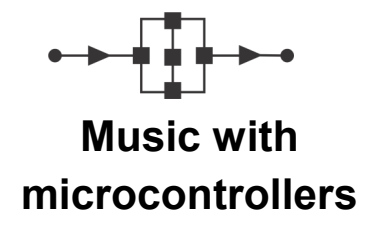

### **Worksheet 10 - equalisation**

Blue = input signal Red = output signal

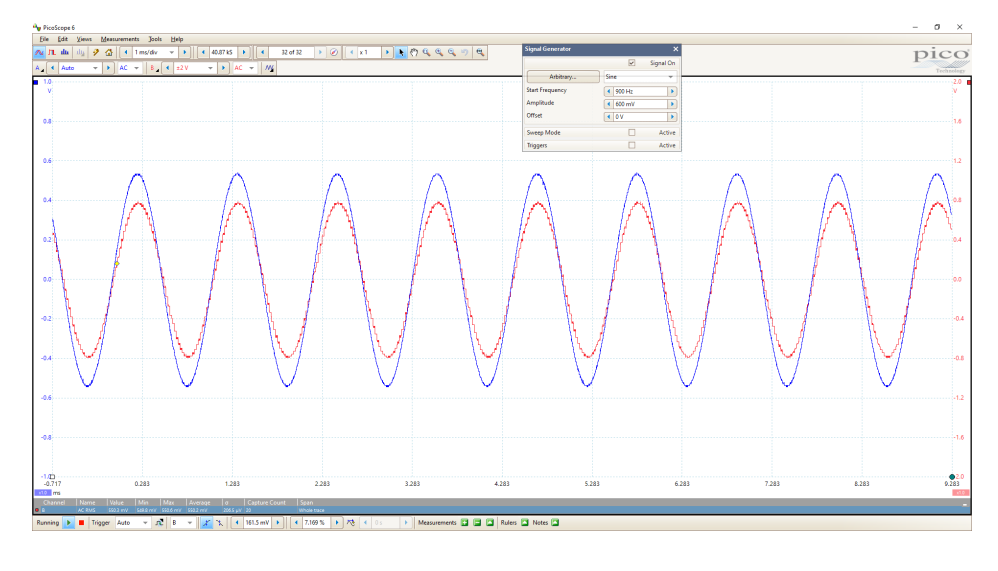

#### **Worksheet 11 - sampling**

Blue = input signal Red = output signal

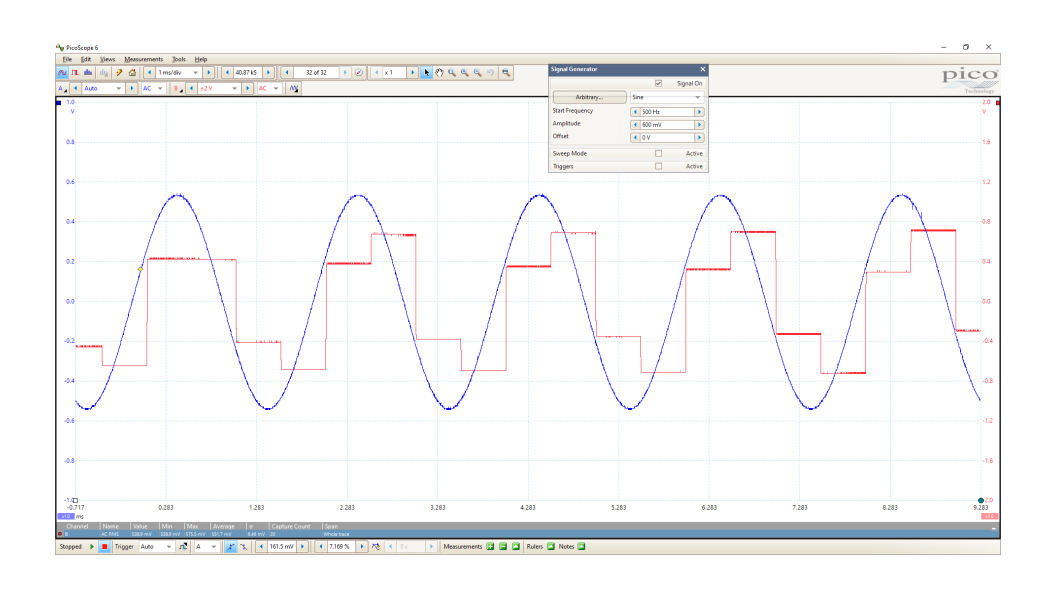

## **Version control**

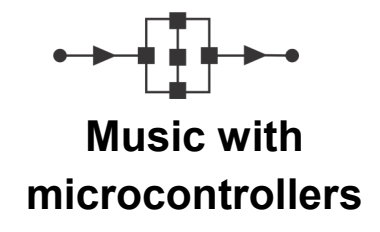

30 11 23 first release